# Package 'NetActivity'

May 10, 2024

## Type Package

Title Compute gene set scores from a deep learning framework

#### Version 1.6.0

#### **Description**

#' NetActivity enables to compute gene set scores from previously trained sparsely-connected **iption**<br>#' NetActivity enables to compute gene set scores from previously trained sparsely-connected<br>autoencoders. The package contains a function to prepare the data (`prepareSummarizedExperi-#' NetActiv<br>autoencode<br>ment`) and Find the state of compute the gene set scores from previously trained sparsely-connected<br>autoencoders. The package contains a function to prepare the data (`prepareSummarizedExperi-<br>a function to compute the gene set score

ment`) and<br>a function to compute the gene set scores (`computeGeneSetScores`). The package `NetActivi-<br>tyData`

contains different pre-trained models to be directly applied to the data. Alternatively, the users might use the package to compute gene set scores using custom models.

License MIT + file LICENSE

Encoding UTF-8

LazyData false

**Depends**  $R (= 4.1.0)$ 

Suggests AnnotationDbi, BiocStyle, Fletcher2013a, knitr, org.Hs.eg.db, rmarkdown, test that  $(>= 3.0.0)$ , tidyverse

#### Config/testthat/edition 3

biocViews RNASeq, Microarray, Transcription, FunctionalGenomics, GO, GeneExpression, Pathways, Software

#### RoxygenNote 7.2.1

Imports airway, DelayedArray, DelayedMatrixStats, DESeq2, methods, methods, NetActivityData, SummarizedExperiment, utils

#### VignetteBuilder knitr

git\_url https://git.bioconductor.org/packages/NetActivity

git\_branch RELEASE\_3\_19

git\_last\_commit 218f656

git\_last\_commit\_date 2024-04-30

Repository Bioconductor 3.19

Date/Publication 2024-05-09

<span id="page-1-0"></span>Author Carlos Ruiz-Arenas [aut, cre]

Maintainer Carlos Ruiz-Arenas <carlos.ruiza@upf.edu>

# **Contents**

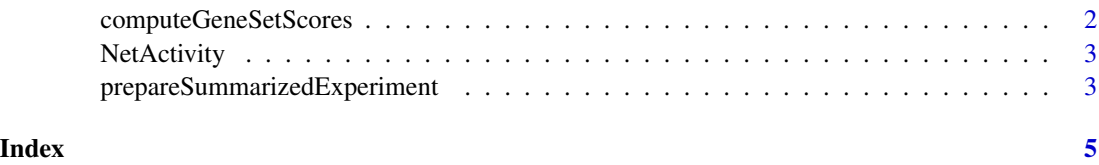

computeGeneSetScores *Compute gene set scores*

#### Description

This function will compute the gene set scores using gene weights previously computed. The package 'NetActivityData' contains different pre-trained models that can be used to compute the gene set scores. Models included in 'NetActivityData' also includes gene set annotation.

#### Usage

computeGeneSetScores(SE, model, annot = NULL)

#### Arguments

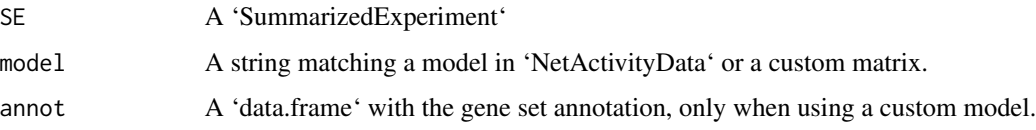

#### Details

This function can also compute the gene set scores for a model not present in 'NetActivityData'. In this case, 'model' should be a matrix where the columns are the genes and the rows the gene sets. When using a custom model, we can add the gene set annotation using the 'annot' paramenter. 'annot' parameter should contain a column named 'GeneSet' matching the gene set ids from the weights matrix (rownames of weights matrix).

Notice that the function will not accept raw count data. We recommend to convert count data to continuous values using the Variant Stabilization Transformation from [DESeq2::varianceStabilizingTransformation].

#### Value

A 'SummarizedExperiment' with the gene set scores.

## <span id="page-2-0"></span>NetActivity 3

#### Examples

```
library(airway)
data(airway)
ddsSE <- DESeq2::DESeqDataSet(airway, design = ~ cell + dex)
vst <- DESeq2::varianceStabilizingTransformation(ddsSE)
out <- prepareSummarizedExperiment(vst, "gtex_gokegg")
scores <- computeGeneSetScores(out, "gtex_gokegg")
```
NetActivity *NetActivity: compute gene set scores from a deep learning framework*

#### Description

NetActivity enables to compute gene set scores from previously trained sparsely-connected autoencoders. The package contains a function to prepare the data ('prepareSummarizedExperiment') and a function to compute the gene set scores ('computeGeneSetScores'). The package 'NetActivity-Data' contains different pre-trained models to be directly applied to the data. Alternatively, the users might use the package to compute gene set scores using custom models.

prepareSummarizedExperiment

*Prepare a SummarizedExperiment for computing gene set scores computation*

# Description

This function will prepare the data for the computation of gene set scores. The function will perform two steps. First, the function will check whether the genes present in the trained model are present in the input 'SummarizedExperiment'. Missing genes will be set to 0 for all samples. Second, the function will standardize the gene expression values, so gene values have a mean of 0 and a standard deviation of 1.

#### Usage

prepareSummarizedExperiment(SE, model)

#### Arguments

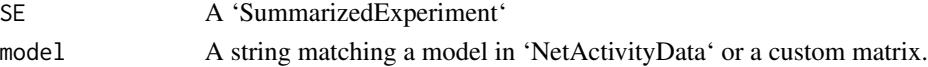

#### Details

Notice that the function will not accept raw count data. We recommend to convert count data to continuous values using the Variant Stabilization Transformation from [DESeq2::varianceStabilizingTransformation].

This function can also prepare the data for a model not present in 'NetActivityData'. In this case,

'param' should be a matrix where the columns are the genes and the rows the gene sets.

# Value

A 'SummarizedExperiment' with the data prepared for gene set score computation with 'compute-GeneSetScores'

# Examples

library(airway) data(airway) ddsSE <- DESeq2::DESeqDataSet(airway, design = ~ cell + dex) vst <- DESeq2::varianceStabilizingTransformation(ddsSE) out <- prepareSummarizedExperiment(vst, "gtex\_gokegg")

# <span id="page-4-0"></span>Index

computeGeneSetScores, [2](#page-1-0)

NetActivity, [3](#page-2-0)

prepareSummarizedExperiment, [3](#page-2-0)